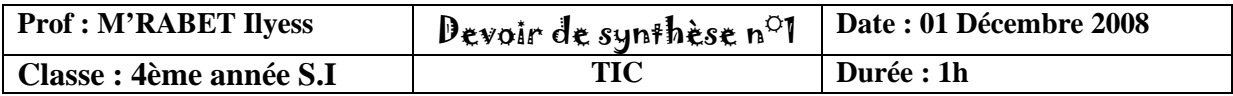

On se propose de créer un site web pour un magasin de vente matériel informatique. Le site est composé de 7 pages :

 **1) Index.html :** 

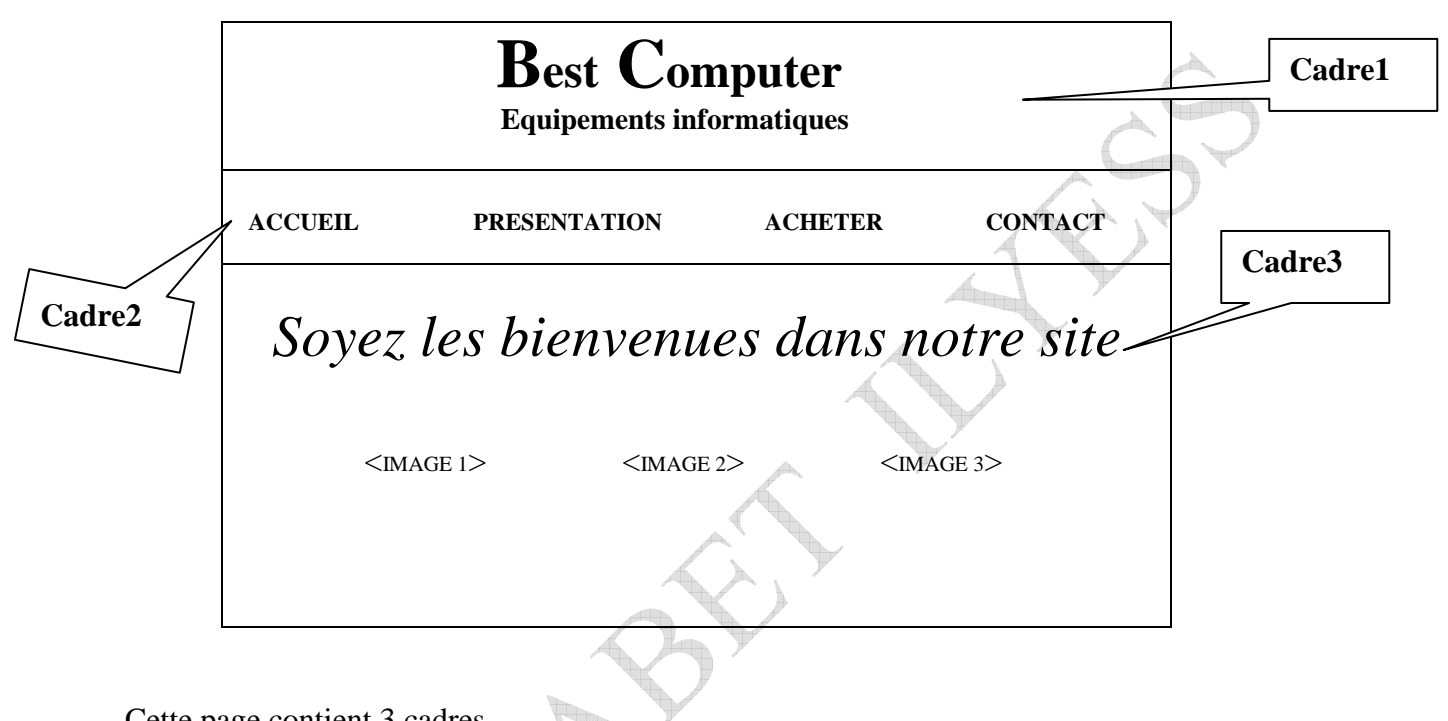

Cette page contient 3 cadres.

- **a) Cadre 1 :** Il contient la page **« BC.hmtl ». (1pt)**
- **b) Cadre2 :** Il contient la page « **menu.html** ». **(1pt)**
- **c) Cadre3 :** Il contient la page « **acceuil.html ». (1pt)**

# **2) BC.html :**

 Cette page contient le nom du magasin sous forme d'un nouveau paragraphe centré avec les mises en formes suivantes :

- Le caractère B du mot Best et le caractère C du mot computer ont la même taille (7). **(0.5pt)**
- Les deux mots « est » et « omputer » ont la taille 5**. (0.5pt)**
- Le mot équipement informatique est de taille 4 **(0.5pt)**

# **3) menu.html :**

Cette page contient l'ensemble des liens hypertexte suivants :

- Accueil : lien qui nous amène vers la page « **accueil.html** » **(0.75pt)**
- Présentation.html : lien qui nous amène vers la page « **Présentation.html** » **(0.75pt)**
- Commande.html : lien qui nous amène vers la page « **commande.html** » **(0.75pt)**
- Contact.html : lien qui ouvre l'**Outlook Express. (0.75pt)**

# **4) accueil.html :**

Cette page contient :

- le message « Soyez les bienvenues dans notre site » **(0.5)**
- Un tableau sans bordure contenant 3 images. **(3pts)**

## **5) présentation.html :**

Cette page est de la forme suivante : **(2pts)**

#### **PRESENTATION**

**Nom:** Best Computer **Aderesse:** Rue Annakhil- Tunis **Tél:** 71 xxx xxx

 **Votre garantie :**

- un conseil gratuit avant toute acquisition.
- un service aprés vente impeccable

### **6) Commande.html : (5pts)**

Cette page contient un bon de commande sous forme d'un formulaire dans un tableau de bordure égale à 2.

Cette page est de la forme suivante :

 $\overline{\mathcal{A}}$ 

# Bon de commande

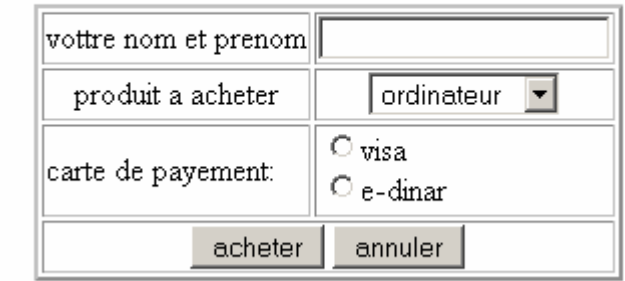

**N.B.** Le clic sur le bouton **Acheter** nous amène vers la page « **Sauv.html** ». Le clic sur le bouton **Annuler** réinitialise le formulaire.

## **7) Sauv.html : (1pt)**

Cette page contient le message **« merci pour votre confiance ».** 

# **Travail demandé :**

- 1. Créer un dossier portant votre nom et prénom dans le dossier **Bac 2009** sous la racine C : Enregistrer tous les fichiers de site dans votre dossier de travail. **(1pt)**
- 2. Créer toute les page ci-dessus en utilisant l'éditeur bloc note. **(19pts)**